- J. Inst. Math. Its Appl., vol. 10, pp. 394–403, 1972.<br>[35] K. W. Brodie, A. R. Gourlay, and J. Greenstadt, "Rank-o and rank-two corrections to positive definite matrices expressed in product form," J. Inst. Math. Its  $Appl$ , vol. 11, pp. 73–8
- [36] J. W. Bandler, J. R. Popović, and V. K. Jha, "Cascaded net-work optimization program," this issue, pp. 300-308.
- [37] John W. Bandler and Berl L. Bardakilah, "Least pth optimization of recursive digital filters," *IEEE Trans. Audio Electro cooust.*, vol. AU-21, pp. 460–470, Oct. 1973.<br>[38] J. W. Bandler, N. D. Markettos, and T. V.
- Syst. Sci., vol. 4, pp. 317–331, 1973.
- [39] M. R. Osborne and G. A. Watson, "An algorithm for minim approximation in the non-linear case,"  $Comput. J.,$  vol. 12, pp.  $63-68$ , 1969. 63-68, 1969.
- (40) J. W. Bandler and P. A. Macdonald, "Optimization of microsome networks by razor search," *IBEE Trans. Microwa*<br>Theory Tech., vol. MTT-17, pp. 552–562, Aug. 1969.<br>[41] J. W. Bandler, T. V. Srinivasan, and C. Charalambo
- max optimization of networks by grazor search," IEEE Trans.<br>Microwave Theory Tech., vol. MTT-20, pp. 596–604, Sept. 1972.
- [42] L. S. Lasdon and A. D. Waren, "Optimal design of filters with bounded, lossy elements," *IEEE Trans. Circuit Theory*, vo.<br>CT-13, pp. 175–187, June 1966.
- [43] R. Klessig and E. Polak, "A method of feasible directions using function approximations, with applications to minimax prob-
- lems," J. Math. Anal. Appl., vol. 41, pp. 583–602, 1973.<br>[44] L. S. Lasdon, Optimization Theory for Large Systems. New York: Macmillan, 1970.
- [45] W. I. Zangwill, Nonlinear Programming: A Unified Approach.
- Englewood Cliffs, N. J.: Prentice-Hall, 1969.<br>
[46] A. D. Waren, L. S. Lasdon, and D. F. Suchman, "Optimization".<br>
in engineering design," Proc. IEEE, vol. 55, pp. 1885–189
- NOV. 1967. [47] A. V. Fiacco and G. P. McCormick, "The sequential unconstrained minimization technique for nonlinear programming, a<br>primal-dual method," *Management Sci*., vol. 10, pp. 360–366, 1964.
- [48]  $\frac{1}{200}$ , "Computational algorithm for the sequential unconstrained minimization technique for nonlinear programming," Management Sci., vol. 10, pp. 601-617, 1964.
- [49] R. Fletcher, "A class of methods for nonlinear programming with termination and convergence properties," in Integer and<br>Nonlinear Programming, J. Abadie, Ed., Amsterdam, Th Nonlinear Programming, J. Abad<br>Netherlands: North-Holland, 1970.
- [50] —, "An exact penalty function for nonlinear programming<br>with inequalities," Math. Progra., vol. 5, pp. 129–150, 1973.<br>J. Kowalik, M. R. Osborne, and D. M. Ryan, "A new method<br>for constrained optimization problems," Oper.
- [51] 973–983. 1969.
- [52] T. Pietrzykowski, "An exact potential method for constrain
- maxima," SIAM J. Num. Anal., vol. 6, pp. 299–304, 1969<br>[53] A. V. Fiacco and G. P. McCormick, "Extensions of SUM A. V. Flacco and G. P. McCormick, "Extensions of SUMT for nonlinear programming: Equality constraints and extrapolation," Management Sci., vol. 12, pp. 816-829, 1966.
- tion," Management Scx., vol. 12, pp. 816–829, 1966<br>[54] R. R. Allan and S. E. J. Johnsen, "An algorithm R. R. Allan and S. E. J. Johnsen, "An algorithm for solving nonlinear programming problems subject to nonlinear in-
- [55] equality constraints," Comput. J., vol. 13, pp. 171–177, 1970.<br>M. Avriel, "Solution of certain nonlinear programs involving<br>r-convex functions," J. Optimiz. Theory Appl., vol. 11, pp.
- [56] 159–174, 1973.<br>A. R. Conn, "Constrained optimization using nondifferentiable<br>penalty function," SIAM J. Num. Anal., vol. 10, pp. 760–784,  $\overline{1}973.$
- [57] A. R. Conn and T. Pietrzykowski, "A penalty function method converging directly to a constrained optimum," Dep. Combinatorics and Optimization, Univ. Waterloo, Waterloo, Ont.,
- [58] Canada, Rep. 73–11, 1973.<br>M. J. Best, ''FCD: A feasible conjugate direction method to solve linearly constrained optimization problems," Dep. Com-
- [59] binatorics and Optimization, Univ. Waterloo, Waterloo, Ont<br>Canada, Rep. CORR 72-6, 1972.<br>M. E. Mokari-Bolhassan and T. N. Trick, ''Computer-aide<br>design of distributed-lumped-active networks,'' *IEEE Tran*
- Circuit Theory, vol. CT-18, pp. 187–190, Jan. 1971.<br>[60] R. W. Newcomb, Active Integrated Circuit Synthesis. Engl<br>wood Cliffs, N. J.: Prentice-Hall, 1968.
- [61] John W. Bandler and Rudolph E. Seviora, "Current trends in network optimization," IEEE Trans. Microwave Theory Tech.<br>vol. MTT-18, pp. 1159–1170, Dec. 1970.
- [62] N. D. Markettos, "Optimum system modelling using recent<br>gradient methods," M. Eng. dissertation, McMaster Univ Hamilton, Ont., Canada, Apr. 1972.

# Cascaded Network Optimization Program

# JOHN W. BANDLER, MEMBER, IEEE, JADRANKA R. POPOVIĆ, AND VIRENDRA K. JHA

Absfracf—A user-oriented computer program package is presented that will analyze and optimize certain cascaded linear time-invariant electrical networks such as microwave filters and all-pass networks. The program is organized in such a way that future additions or deletions of performance specifications, constraints, optimization methods, and circuit elements are readily implemented. Presently, a variety of two-port lumped and distributed elements, all-pass  $C$ -type sections and all-pass  $D$ -type sections can be treated as fixed or variable between upper and lower bounds on the parame-

Manuscript received July 23, 1973; revised November 9, 1973. This work was supported by the National Research Council of Canada under Grant A7239 and by the Communications Research Laboratory of McMaster University.<br>J. W. Bandler and J. R. Popovic are with the Communicat

Research Laboratory and Department of Electrical Engineeri<br>McMaster University, Hamilton, Ont., Canada.

V. K. Jha was with McMaster University. He is now with RC Limited, Ste.-Anne-de-Bellevue, P. Q., Canada.

ters. Adjoint network sensitivity formulas are incorporated. The Fletcher-Powell or Fletcher optimization methods can be called to optimize in the least pth sense of Bandler and Charalambous an objective function incorporating simultaneously, at the user's discretion, input reflection coefficient, insertion loss, group delay, and the parameter constraints (if any). The program is particularly flexible in the way in which response specifications are handled at any number of, in general, overlapping frequency bands. The package, which is written in Fortran IV, has been tested on a CDC 6400 digital computer.

#### I. INTRODUCTION

A USER-ORIENTED computer program package is presented that will analyze and optimize certain cascaded linear time-invariant networks such as microwave filters and all-pass networks in the frequency domain.

State-of-the-art techniques in gradient minimization of functions of many variables such as the Fletcher-Powell  $\lceil 1 \rceil$  and Fletcher  $\lceil 2 \rceil$  methods are available to the user. The adjoint network method of gradient evaluation for circuit elements in the frequency domain  $\lceil 3 \rceil - \lceil 5 \rceil$  is largely employed. State-of-the-art techniques in least pth approximation developed by Bandler and Charalambous and generalized for such tasks as titer design are incorporated [6]. The present work and computer program associated with it represent a significant advance in efficiency and organization over previous similar work [7].

The program is organized in such a way that future additions or deletions of performance specifications, constraints, optimization methods, and circuit elements are readily implemented. Presently, a variety of two-port lumped elements, including resistors, inductors, and capacitors as well as lumped resonant and antiresonant circuits, and distributed elements such as lossless transmission lines including open and shorted stubs, all-pass C-type sections, and all-pass D-type sections can be handled. Upper and lower bounds on all relevant parameters can be specified by' the user. At the user's discretion, a least pth objective function or a sequence of least pth objective functions incorporating simultaneously input reflection coefficient, insertion loss, relative group delay, and parameter constraints (if any) are automatically created. Finite values of  $p$  greater than 1 can be used. It is felt that the program is particularly flexible in the way in which response specifications are handled 'at any number of, in general, overlapping frequency bands.

The package, which is written in Fortran IV, has been tested on a CDC 6400 digital computer. Some of the many test examples will be presented here to illustrate the approach. Examples of input and output as well as actual execution times will be given.

# II. THEORY

# The Problem

The discrete approximation problem which the package solves can be stated, in general, as follows. A point  $\phi$  is sought which results in the "best" solution of the set of design inequalities

$$
S_{rl}(\psi_i) \leq F_r(\phi_i, \psi_i) \leq S_{ru}(\psi_i) \tag{1}
$$

$$
C_{ij} \le C_j(\phi) \le C_{uj} \tag{2}
$$

where

$$
F_{\tau}(\phi,\psi_i) \quad \text{rth actual response function evaluated at } \psi_i;
$$
  

$$
S_{\tau u}(\psi_i) \quad \text{rth upper specified response bound evaluated at } \psi_i;
$$

 $S_{rl}(\psi_i)$ rth lower specified response bound evaluated at  $\psi_i$ ;

 $C_j(\boldsymbol{\phi})$ jth constraint function;

- $C_{uj}$ jth upper constraint bound;
- $C_{\textit{\textbf{li}}}$ jth lower constraint bound;
- 4 vector containing the  $k$  independent design parameters;

$$
\psi_i
$$
 *ith* sample point of the independent variable  $\psi$ .

Some of the upper bounds may be  $+\infty$  and some of the lower bounds may be  $-\infty$ , in which case they are ignored. Some of the upper and lower bounds may be the same (single specification/constraint). An acceptable and feasible design is one for which the inequalities are satisfied. It is the job of the designer to ensure that his design problem is specified in a physically meaningful way.

For notational simplicity we define a specification  $s_i$ , which may be an upper or lower response bound or constraint bound, and a corresponding weight  $x_i$  such that

$$
x_i = \begin{cases} +1.0 \text{ if } s_i \text{ is an upper bound} \\ -1.0 \text{ if } s_i \text{ is a lower bound.} \end{cases}
$$
 (3)

Then the problem essentially becomes one of satisfying a number of inequalities of the form

$$
x(y-s) \leq 0 \tag{4}
$$

where all subscripts are dropped to avoid confusion,  $y$  is  $F_r$  or C, y will be called the approximating function. It is understood that (4) must include all design specifications and constraints implied by (1) and (2).

# The Objective Function

The objective function to be minimized is computed as  $\lceil 6 \rceil$ 

$$
U \leftarrow M \left( \sum \left( \frac{e}{M} \right)^{q} \right)^{1/q} \tag{5}
$$

and the gradient vector as [6]

$$
\nabla U \leftarrow \left(\sum \left(\frac{e}{M}\right)^{q}\right)^{(1/q)-1} \left(\sum \left(\frac{e}{M}\right)^{q-1} \nabla e\right) \qquad (6)
$$

where

$$
e \leftarrow wx(y-s) - \xi \tag{7}
$$

$$
M \leftarrow \max e \tag{8}
$$

$$
q \leftarrow p \operatorname{sgn} M \tag{9}
$$

and

$$
\sum \text{ summation over} \begin{cases} \text{all } e, & \text{if } M < 0 \\ \text{all } e > 0, \quad \text{if } M > 0; \end{cases}
$$

 $p$  any finite real number greater than 1;<br>  $w$  positive weighting factor:

positive weighting factor;

 $\xi$  artificial margin.

The designer exercises his own discretion as to the values of p, the weighting factors w and the artificial margin  $\xi$ . Discussion of these parameters is available in the literature [5], [6], [8]–[10] and so will not be repeated here. An important point to remember, however, is that the first optimization with a particular value of  $p$  will determine whether the specifications and constraints can be satisfied for any other value [9].

Performance specifications and parameter constraints are clearly treated in essentially the same way by the objective function. Fig. 1(a) shows possible contours of the least pth objective function without parameter constraints, and Fig. 1(b) shows possible contours for the same problem when a single upper bound on one parameter is desired (see also Charalambous [10]).

# Interval Translation and Artificial Points

To distinguish conveniently between the various responses or constraint functions, particularly because of the different ways in which the corresponding gradients are calculated we have employed the following scheme. We assume that all responses are to be considered on the interval  $[0, z_u)$  or subintervals or points contained in that interval of the independent variable z. Let the total number of response functions  $F_r$  be  $n_r$ . Then we let

$$
z' \leftarrow \begin{cases} z + n_r z_u, & \text{if } r = 0 \\ z + (r - 1) z_u, & \text{if } r \in \{1, 2, \dots, n_r\} \end{cases} \tag{10}
$$

where  $r = 0$  denotes that  $n_e$  constraint functions  $C_z$  are to be considered for  $z = 1, 2, \dots, n_c$ .

Thus we can identify any response function to be considered and the point at which it is to be calculated as well as any constraint function by examining the value of z' as follows:

if 
$$
\begin{cases} z' > n_r z_u \text{ then } y \leftarrow C, \ \nabla y \leftarrow \nabla C \\ (r-1) z_u \leq z' < r z_u \text{ for any } r \in \{1, 2, \cdots, n_r\} \end{cases} \tag{11}
$$

then  $y \leftarrow F_r$ ,  $\nabla y \leftarrow \nabla F_r$ .

#### III. IMPLEMENTATION

#### The Subprograms

Fig. 2 shows a block diagram of the subprograms comprising the network optimization program. A brief description of these subprograms is given in this section.

CANOPT (CAscaded Network OPTimization program) is the subroutine called by the user. It reads and organizes input data, determines z' as in (10), controls the other subprograms, and prints out results. It also enables the user to enter, conveniently, single specifications (upper equals lower) by setting the parameter  $x$  to 0. The program splits these into the upper and lower specifications which it is designed to handle.

Subroutine OBJECT computes the objective function (5) and the gradients (6). Calculation of e as in (7) is performed through function subprogram ERROX. Subroutine APPROX is responsible for calculating y and  $\nabla y$  as in (11). OPTIM1 performs optimization by the Fletcher method and 0PTIM2 by the Fletcher–Powell method. See Table I for a summary of the features and options currently programmed and the parameters which must be specified by the user. Tables 11 and III expand some of the items of

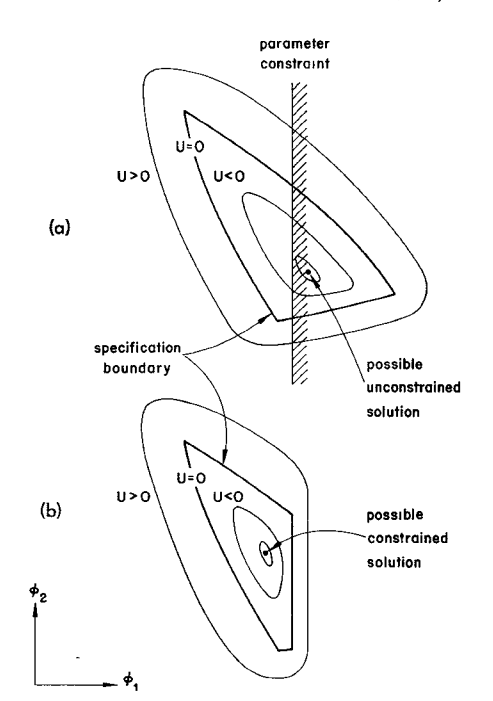

Fig. 1. (a) Example of contours of objective function (5) without constraints. (b) Example of contours of objective function (5) with one parameter constraint.

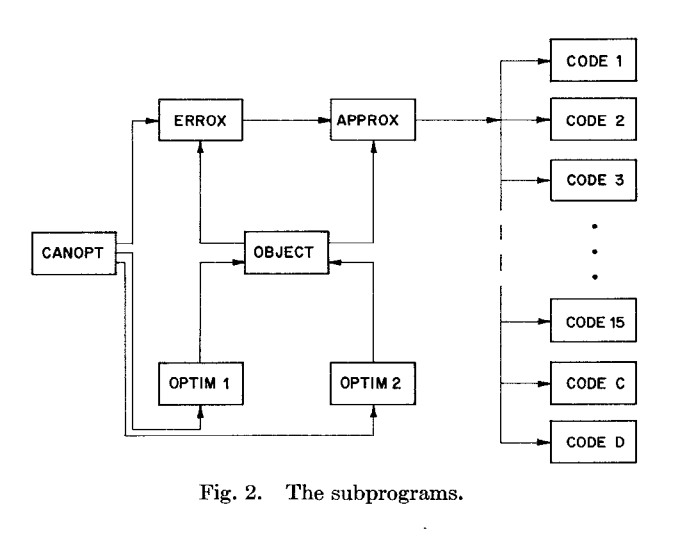

Table 1 to show the circuit elements presently incorporated.

# The Circuit Configuration

The package will optimize a cascade connection of the two-port elements listed in Tables II and III. Elements 1–15 may be connected in any order (sequentially from the source to the load) using as many as required or as many as the computer being used can accommodate.

The first six elements are one-parameter lumped elements. Their parameter values should be normalized by the user to his center frequency and source resistance, appropriately, as outlined in the Appendix.

The next four elements are three-parameter tuned circuits. They are characterized by resonant or antiresonant

| Features                                                         | Type                                              | Options                                                                                                    | Parameters                                                                                                    |  |
|------------------------------------------------------------------|---------------------------------------------------|----------------------------------------------------------------------------------------------------|----------------------------------------------------------------------------------------------------|--|
| Objective<br>Functions                                           | Least<br>pth                                      | $1 < p < \infty$                                                                                                    | Value of p for each of a specified<br>number of optimizations<br>Artificial margin<br>Difference in objective functions<br>for termination                                                                                                    |  |
| Performance<br>Specifications<br>and<br>Parameter<br>Constraints | Upper $(+1.)$<br>Lower $(-1)$ .<br>Single $(0, )$ | Reflection<br>$\left(1\right)$<br>coefficient<br>Insertion<br>(2)<br>loss<br>Group<br>(3)<br>delay<br>Parameter<br>(0)<br>value | Normalization frequency<br>Number of<br>Number of<br>points and<br>bands or<br>constraints<br>intervals<br>For each:<br>Specification/constraint<br>Weighting factor<br>Type<br>Option<br>Frequency<br>Lower and<br>(sample point)<br>upper frequencies<br>(band edges)<br>or parameter<br>Number of<br>subintervals |  |
| Optimization<br>Methods<br>Circuit<br>Elements                   | Gradient<br>Cascaded<br>Two-port                  | Fletcher (1)<br>$Fletcher - (2)$<br>Powe11<br>See Tables<br>II and III                                                          | Option<br>Number of iterations allowed<br>Estimate of lower bound on<br>objective function<br>Test quantities for termination<br>Number of elements<br>Sequence of code numbers<br>Parameter values<br>Indicator for fixed or variable<br>parameters<br>Load resistance<br>See Table III for C- and D-sections       |  |

TABLE I SUMMARY OF FEATURES, OPTIONS, AND PARAMETERS REQUIRED

TABLE II ELEMENTS AND CODE NUMBERS

| Element                  | Connection        | Code           | Parameters                          |  |
|--------------------------|-------------------|----------------|-------------------------------------|--|
| inductor                 | series            | 1              |                                     |  |
|                          | shunt             | 4              | inductance                          |  |
| capacitor                | series            | 3              |                                     |  |
|                          | shunt             | $\overline{c}$ | capacitance                         |  |
| resistor                 | series            | 5              |                                     |  |
|                          | shunt             | 6              | resistance                          |  |
| resonant<br>circuit      | series            | 7              | resonant frequency                  |  |
|                          | shunt             | 10             | quality factor<br>slope reactance   |  |
| antiresonant<br>circuit  | series            | 9              | antiresonant frequency              |  |
|                          | shunt             | 8              | quality factor<br>slope susceptance |  |
|                          | series<br>shorted | 11             |                                     |  |
|                          | shunt<br>shorted  | 14             |                                     |  |
| lossless<br>transmission |                   |                | length                              |  |
| line                     | series<br>open    | 13             |                                     |  |
|                          | shunt<br>open     | 12             | characteristic<br>impedance         |  |
|                          | cascade           | 15             |                                     |  |

TABLE III ALL-PASS SECTIONS

| Parameters                                                                                                |                         |
|----------------------------------------------------------------------------------------------------|-------------------------|
| All fixed or all variable<br>(determined by one indicator)                                                | Fixed                   |
| location of real zeros<br>of C-sections                                                                   | number of<br>C-sections |
| location of real parts of<br>zeros of D-sections<br>location of imaginary parts of<br>zeros of D-sections | number of<br>D-sections |
| delay level                                                                                               | cutoff<br>frequency     |

frequency, quality factor, and slope reactance or susceptance, as appropriate. Normalization as before must again be carried out by the user.

Elements 11–15 are two-parameter lossless transmission-Iine components. All are characterized by normalized length and characteristic impedance (see Appendix).

The all-pass sections (Table III) are treated in the same way as, for example, Kudsia [11]. Group delay relative to the delay level in nanoseconds is calculated.

Presently, the source and load are real constant resist-

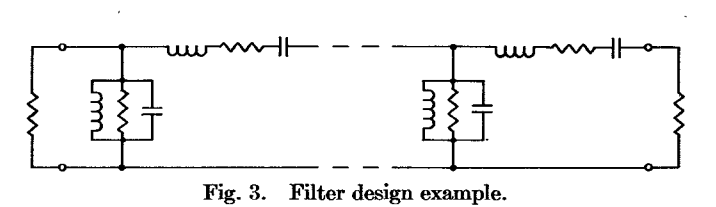

ances, the source being assumed to be unity. Frequencydependent complex source and load impedances are readily accommodated or can be constructed or modeled, where appropriate, by defining suitable fixed components.

# Additional Elements

The simplest way of handling two-port sections not in the present list is to replace an existing element, frequent use of which is not anticipated, by the desired element, preferably with the same number of parameters. In this case, only a few Fortran limes dealing with the ABCD matrix of the element and its sensitivites need be changed. If the parameters of the new element are not to be changed then sensitivity formulas are not necessary.

Adding elements is slightly more complicated in that more Fortran lines need adjustment. The procedure used for the existing elements can be readily followed. Distributed RC lines, nonuniform lines, and transistor amplifier stages are examples of two-ports that can be added.

# Calculation of Functions

Subroutine CANOPT specifically reads actual frequencies (which are automatically normalized) for the response functions and actual parameter number for the upper and lower parameter bounds. The normalized frequency and parameter number become the values of the variable z. Presently,  $z_u = 10$  and  $n_r = 3$ . Subroutine OBJECT ensures that the y and  $\nabla y(z')$  are calculated only once for each distinct value of z'. When bands overlap or there are upper and lower specifications/constraints at any z' the objective function  $U$  may require the appropriate information but this need not be calculated twice.

Subroutine APPROX is organized in such a way that the first approximating function, namely, reflection coefficient (see Table I) and its derivatives  $(r = 1)$  are calculated by only one analysis of the original network at each frequency. One analysis of the original network and one analysis of the suitably terminated adjoint network (see Bandler and Seviora [4]) yields all the information needed for the evaluation of the second approximating function, namely, insertion loss in decibels (see Table I) and its derivatives  $(r = 2)$ .

When  $r = 3$  the group delay in nanoseconds is calculated for elements 1–15. Sensitivities are calculated by perturbation techniques since the small savings in computing time realized by the adjoint network method [5] did not seem to be worth the additional programming complexity. The group delay and sensitivities for the

C-type and D-type sections are calculated from analytic expressions [11].

Additional response functions and constraints are readily accommodated in APPROX since these are identified by  $z'$ .

# IV. EXAMPLES

#### Example I

To illustrate the input data and output results we optimized the high-power output filter considered previously [7]. Fig. 3 shows the circuit diagram, and Fig. 4 shows actual user-specified data printed out by the package. This data defines the problem to be solved. Note that only the slope reactances and susceptances at 11885.5 MHz are varied. The specifications to be met are 0.85 dB on the interval  $11\,843-11\,928\,$  MHz, which is the passband, and at least 66 dB at 11700 MHz, at least 31 dB at 12038 MHz, and at least 41 dB at 12080 MHz. Observe that the response at the starting point is printed out (Fig. 5), results for  $p = 2$  (Fig. 6), and results for  $p =$ 1000 (Fig. 7), where the starting point for  $p = 1000$  is the best solution reached using  $p = 2$ .

Note the large number of significant figures to which the structure has symmetrical parameter values. Since the corresponding parameters were not forced to be symmetrical we feel this is a good indication of the efficiency of the package along with the very small execution times.

The results differ slightly from those presented previously  $\lceil 7 \rceil$  since an upper (passband) specification of 0.85 dB was not explicitly demanded before. The execution times are also significantly improved. The parameters were unconstrained here.

#### Example 2

This example concerns the design of an optimum group delay equalizer using one microwave C-section [7]. The given delay and the starting and optimized values of the parameters as well as the corresponding total relative group delay is shown in Table IV.

To give an indication of increased efficiency, the execution times obtained previously  $[7]$  for  $p = 2$ , 10, and 10 000 were about  $\frac{1}{2}$  s,  $1\frac{1}{4}$  s, and 10 s, as compared with the corresponding figures shown in Table IV.

# V. CONCLUSIONS

An efficient user-oriented cascaded network optimization package suitable for microwave circuit design has been presented. It has been extensively tested on a wide range of problems of interest, in particular, to microwave engineers. Some of these are presented in this paper. Other tests using transmission-line filters including constraints reproduce efficiently the results presented elsewhere [6], [12]. The availability of the complete program and documentation is indicated in a computer program description in this issue [13]. It is hoped that the release of this work

 $\sim 10^7$ 

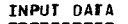

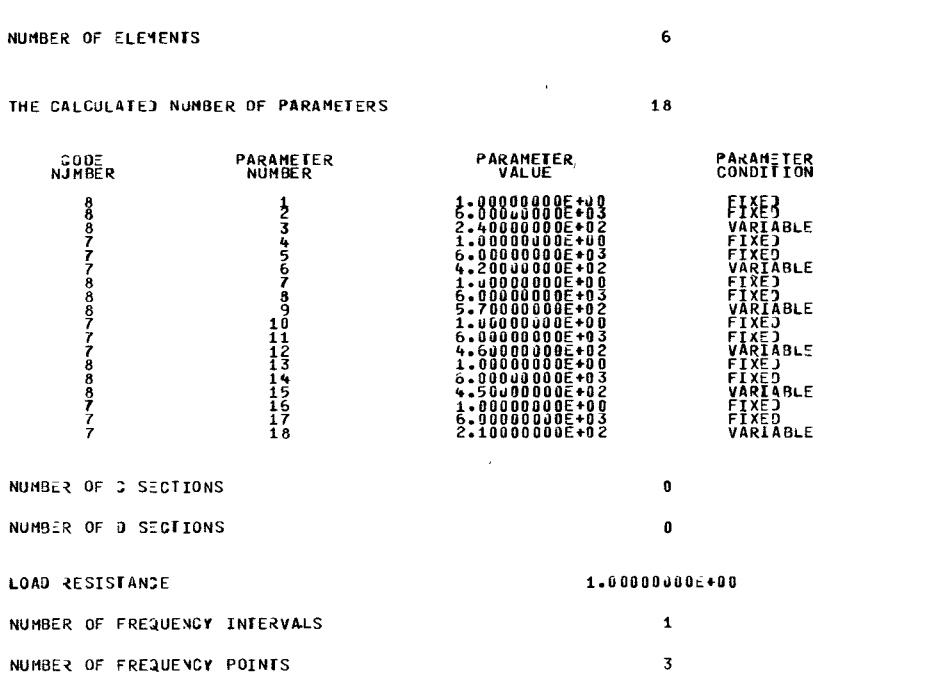

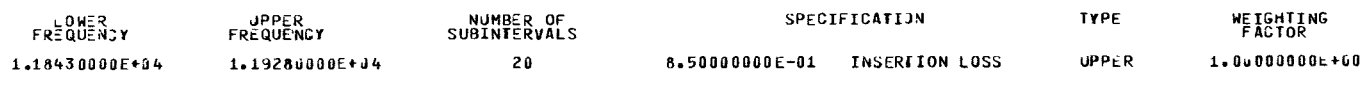

 $\bar{\epsilon}$ 

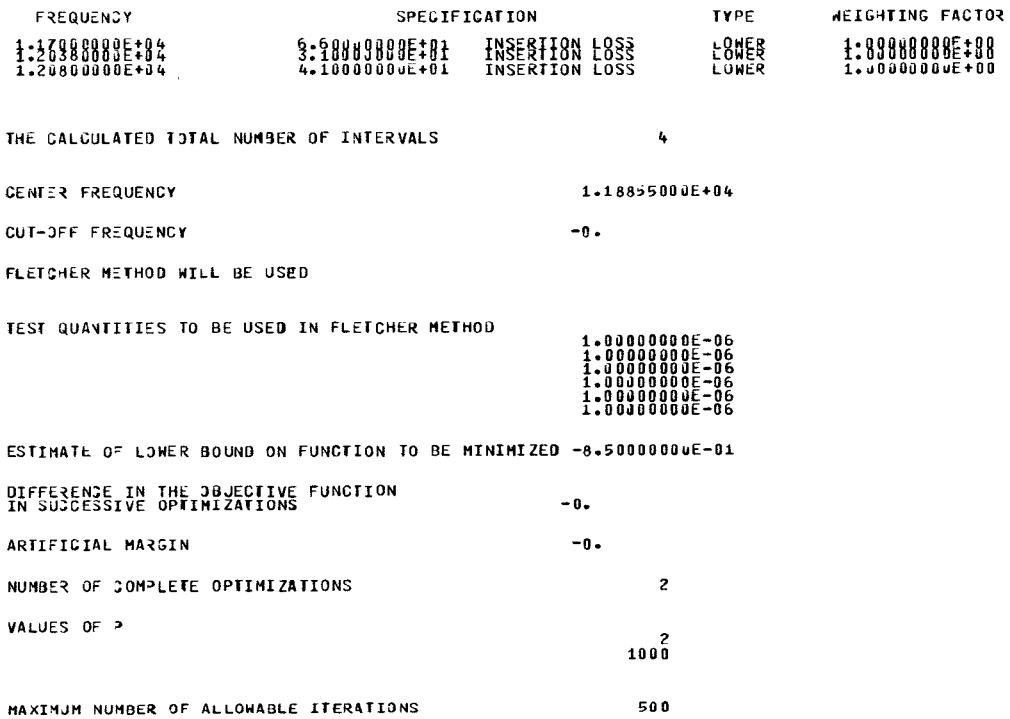

INTERMEDIATE OUTPUT TO BE PRINTED EVERY 100 ITERATIONS

Fig. 4. Printout of data supplied by user for the filter design example.

 $\sim$ 

 $\sim 10^{-1}$ 

 $\sim 10^{-11}$ 

# \_SESPONSE\_AI\_IHE\_SIARIING\_POINI FREQUENCY<br>1.18430000E+04<br>1.18472500E+04<br>1.18515000E+04 INSERIION LOSS<br>2.80927880E+00<br>1.51942685E+00<br>1.20840581E+00

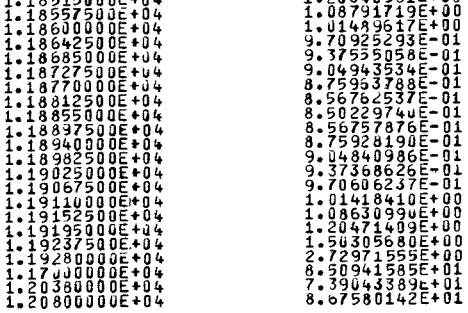

Fig. 5. Printout of starting response for the filter design example.

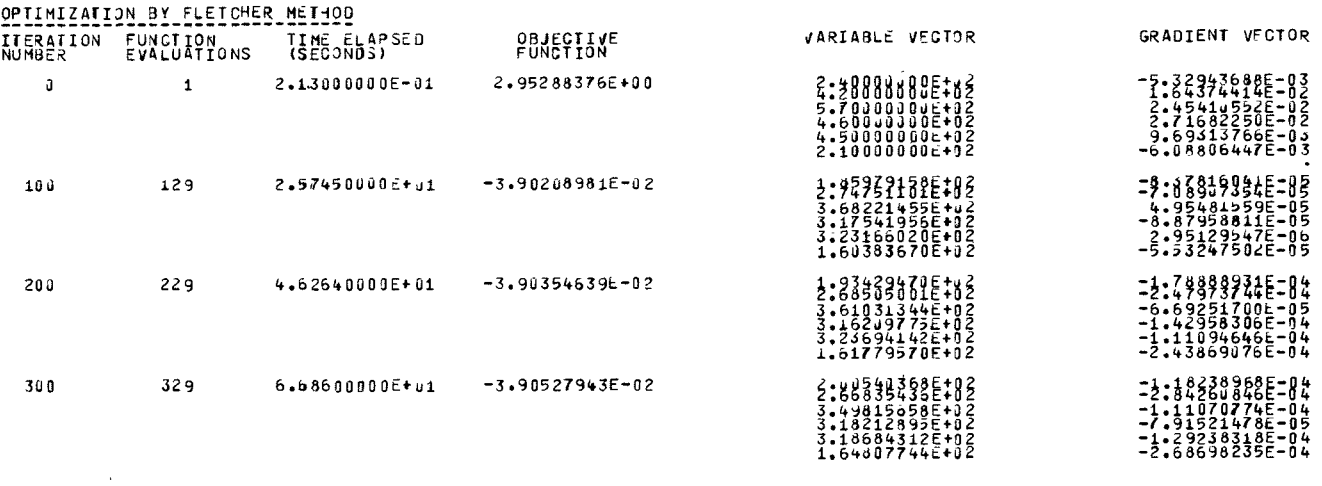

IEXIT= 1CRITERION FOR OPTIMUM HAS BEEN SATISFIED

 $\sim$ 

OPTINUM SOLUTION

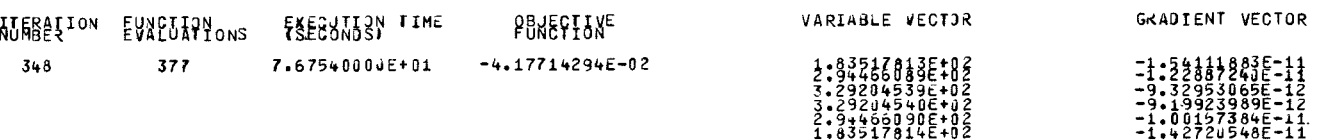

VALUE OF Q  $-2$ 

 $(a)$ 

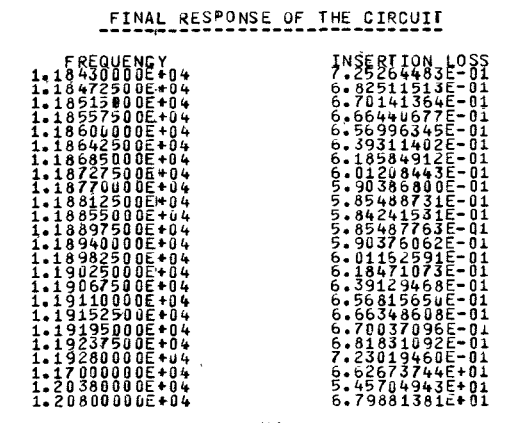

Fig. 6. Printout of results for  $p = 2$  for the filter design example.

| <b>ITERATION</b><br><b>NUMBER</b> | <b>FUNCTION</b><br>EVALUATIONS                                                       | TIME ELAPSED<br>(SECONDS)                                                                  | <b>OBJECTIVE</b><br><b>FUNCTION</b>    | VARIABLE VECTOR                                                                          | GRADIENT VECTOR                                                                                            |
|-----------------------------------|--------------------------------------------------------------------------------------|--------------------------------------------------------------------------------------------|----------------------------------------|------------------------------------------------------------------------------------------|----------------------------------------------------------------------------------------------------|
| 0                                 | $\mathbf{1}$                                                                         | $2 - 95000000E - 01$                                                                       | $-1.24735517E - u1$                    | 2: \$4263835E:82<br>3.29204539E+J2<br>3.2920454UE+02<br>2.9446609JE+02<br>1.83517814E+02 | ?: ? ? 8 3 2 9 2 9 = - 8 3<br>1:55160339E-04<br>1.76834716E-03<br>5.57082059E-04                           |
| 100                               | 133                                                                                  | 2.72990000000401                                                                           | $-1.45592932E - 01$                    | 3:39990899E#18<br>3.23462701E+02<br>3.23462701E+02<br>2.83370971E+02<br>1.94484867E+82   | $-2.389828415 - 83$<br>$-3.09865653E - 03$<br>$-3.69865653E - 03$<br>-4.78752640E-03<br>-5.39064063E-03    |
|                                   | 1. EPS CHOSEN IS TOO SMALL<br>3. MATRIX H GOES SINGULAR<br>RESULTS AT LAST ITERATION | <b>IEXIT= 4EITHER OF THE FOLLOWING THINGS HAS HAPPENED</b><br>2. GRADIENTS ARE NOT CORRECT |                                        |                                                                                          |                                                                                                    |
| <b>ITERAFION</b>                  | FUNCTION                                                                             | <b>EXECUTION FIME</b>                                                                      | OBJECTIVE                              | VARIABLE VECTOR                                                                          | GRAUTENT VECTOR                                                                                            |
| <b>NUMBER</b><br>118              | EVALUATIONS<br>152                                                                   | (SECONDS)<br>3.1279u000E+01                                                                | <b>FUNCTION</b><br>$-1.45706223E - 01$ | 3:83953585E#82<br>3.21527739E+02<br>3.21527739E+02<br>2.83558905E+02<br>1.95673764E+02   | =3:38931883E=88<br>$-2.32158352E - 08$<br>$-2.32166530E - 0.8$<br>$-3.08092901E-0.8$<br>$-3.3$ u569529E-08 |
| VALUE OF 0                        | $-1000$                                                                              |                                                                                            |                                        |                                                                                          |                                                                                                    |

FINAL RESPONSE OF THE CIRCUIT EXECUTION TIME IN SECONDS= 110.53300  $(b)$ 

Fig. 7. Printout of results for  $p = 1000$  for the filter design example.

will stimulate practical application of our ideas and their incorporation into future general design programs [14], [15]. It should be noted that interactive versions of CANOPT can be readily written by very straightforward modifications to the present program.

#### APPENDIX

# Normalization of Parameter Values

To illustrate the normalization process we may consider the following examples. For element 1, a series inductance, we consider a parameter  $L_n$  such that  $\omega_n L_n$ , where  $\omega_n$  is the normalized frequency, yields the desired reactance in ohms. Thus, if the normalization frequency is 3 GHz, the inductance 2 nH, then  $L_n = 12\pi$ . For elements 11–15, for example, we consider a length  $l_n$  such that  $\tan(\pi/2) \omega_n l_n$  yields the desired value of the frequency variable for lossless transmission lines.

# Sensitivity Expressions

Sensitivity expressions for elements 1-15 have either been published  $\lceil 4 \rceil$ ,  $\lceil 5 \rceil$  or are readily obtainable using a procedure similar to the example which follows. For element 7, for example, the quantity  $I^T \Delta Z^T I$  (see Bandler and Seviora  $[4, \text{ table I}]$  is given by

$$
I\hat{I}\Delta Z = \left[\frac{-I\hat{I}X'\omega_R}{2Q^2}\right]\Delta Q + \left[I\hat{I}\left(\frac{X'}{2Q} - j\frac{\omega_R X'}{\omega}\right)\right]\Delta\omega_R + \left[I\hat{I}\frac{Z}{X'}\right]\Delta X' + \left[I\hat{I}j\frac{X'}{2}\left(1 + \frac{\omega_R^2}{\omega^2}\right)\right]\Delta\omega
$$

where  $Z$  is the impedance of the element,  $I$  is the original network current and  $\hat{I}$  is the adjoint network current through it,  $\omega_R$  is the resonant frequency, Q is the quality factor, and X' the slope reactance at  $\omega = \omega_R$ . The expressions in square brackets are appropriate sensitivity expressions with respect to  $Q$ ,  $\omega_R$ ,  $X'$ , and  $\omega$ , respectively.

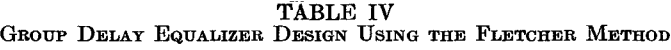

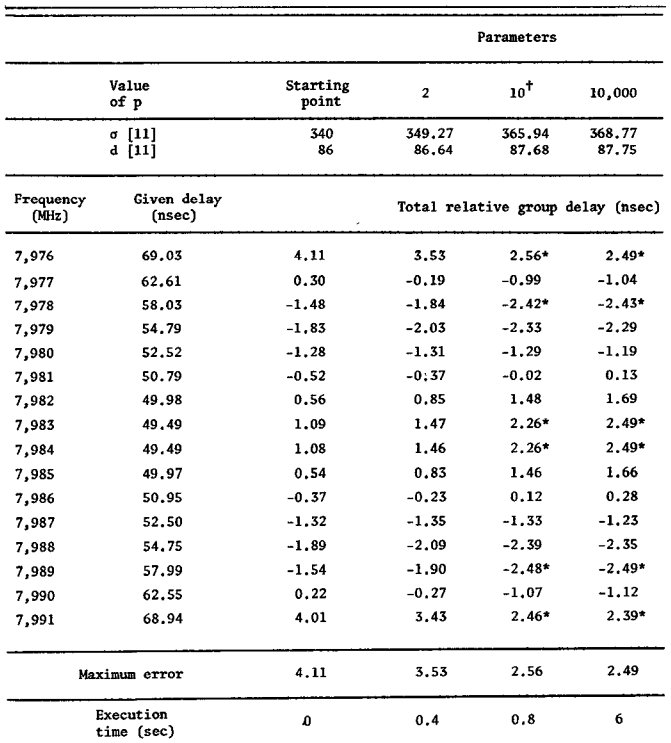

† Optimization for  $p = 10$  was started at the optimum for  $p = 2$ .<br>\* Extrema in the response.

#### ACKNOWLEDGMENT

The authors wish to thank Dr. C. Charalambous of the Department of Combinatorics and Optimization, University of Waterloo, Waterloo, Ont., Canada, for advice during this work; C. M. Kudsia of RCA Limited, Ste.-Anne-de-Bellevue, P.Q., Canada, particularly for discussions on group delay problems; and W. Y. Chu of McMaster University for his critical analysis of the package [16].

#### **REFERENCES**

- [1] R. Fletcher and M. J. D. Powell, "A rapidly convergent descent method for minimization," Comput. J., vol. 6, pp. 163–16 June 1963.
- $[2]$  R. Fletcher, "A new approach to variable metric algorithm Comput. J., vol. 13, pp. 317–322, Aug. 1970.
- [3] S. W. Director and R. A. Rohrer, "Automated network de-<br>sign—the frequency-domain case," IEEE Trans. Circuit<br>Theory, vol. CT-16, pp. 330–337, Aug. 1969.
- [4] J. W. Bandler and R. E. Seviora, "Current trends in networ<br>optimization," *IEEE Trans. Microwave Theory Tech.*, vo<br>MTT-18, pp. 1159–1170, Dec. 1970.
- [5] J. W. Bandler, "Computer-aided circuit optimization," in Modern Filter Theory and Design, G. C. Temes and S. K. Mitra, Eds. New York: Wiley-Interscience, 1973.
- [6] J. W. Bandler and C. Charalambous, "Practical least pth optimization of networks," IEEE Trans. Microwave Theor<br>Tech., vol. MTT-20, pp. 834–840, Dec. 1972.
- [7] J. W. Bandler, V. K. Jha, C. M. Kudsia, and J. R. Popovid<br>"A microwave network optimization program," IEEE In<br>Microwave Symp., Dig. Tech. Papers (Boulder, Colo., Jun
- 1973), pp. 38–40.<br>
[8] J. W. Bandler, "Optimization methods for computer-aided de<br>
sign," *IEEE Trans. Microwave Theory Tech.*, vol. MTT-17<br>
pp. 533–552, Aug. 1969.
- [9] C. Charalambous and J. W. Bandler, "New algorithms for network optimization," IEEE Trans. Microwave Theory Tech.
- [10] vol. MTT-21, pp. 815–818, Dec. 1973.<br>C. Charalambous, "A unified review of optimization," th
- issue, pp. 289–30<br>[11] C. M. Kudsia, ' C. M. Kudsia, "Synthesis of optimum reflection type micro-<br>wave equalizers," RCA Rev., vol. 31, pp. 571–595, Sept. 1970.
- [12] J. R. Popovic, J. W. Bandler, and C. Charalambous, "Gene<br>programs for least pth and near minimax approximation *Int. J. Syst. Sci.*, to be published
- [13] J. W. Bandler and J. R. Popovic, "CANOPT—cascaded network optimization package,'' this issue, p. 344.<br>MATCH User's Manual, Applicon, Inc., Burlington, Mass
- [14] 1970.
- [15] E. S&nchez-Sinencio and T. N. Trick, "CADMlC-Computeraided design of microwave integrated circuits," this issue, pp.<br>309–316.
- [16] W. Y. Chu, "Computer-aided network optimization," B. Eng. thesis, McMaster Univ., Hamilton, Ont., Canada, April 1973.